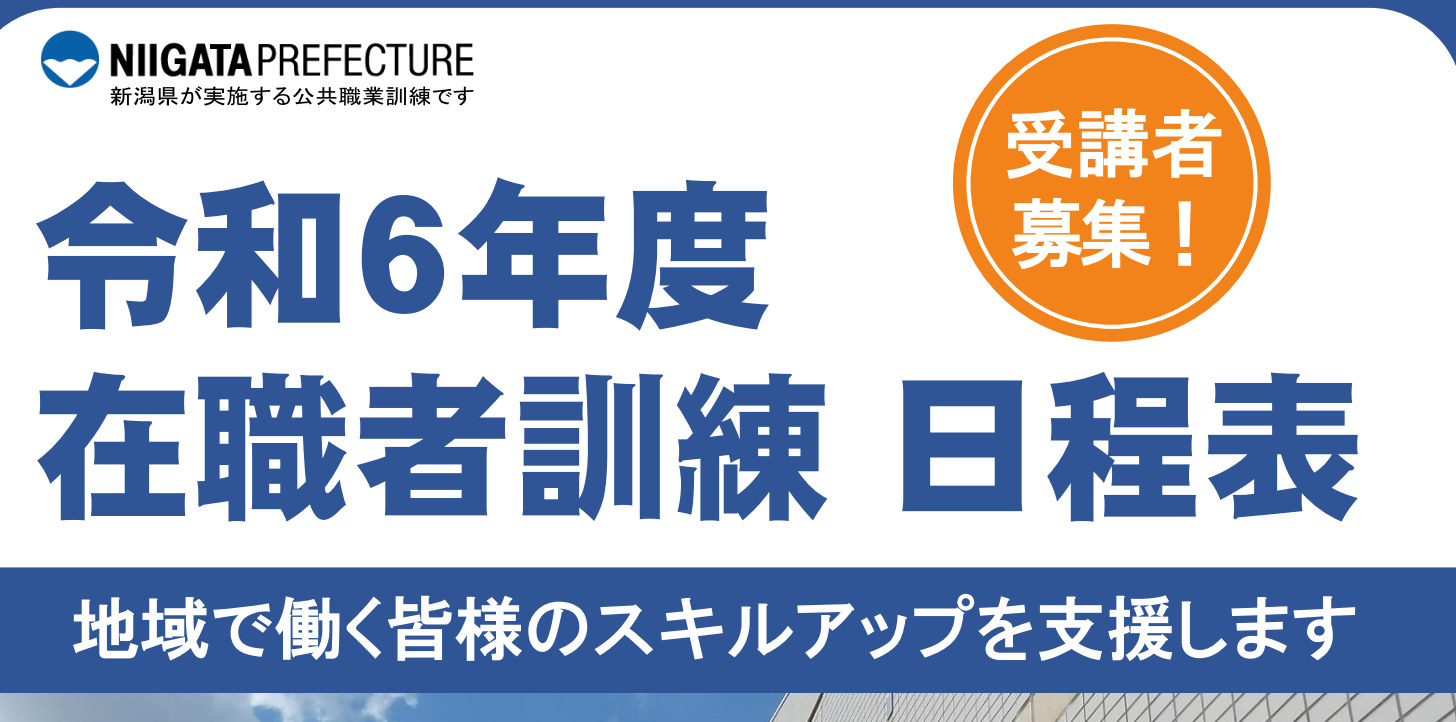

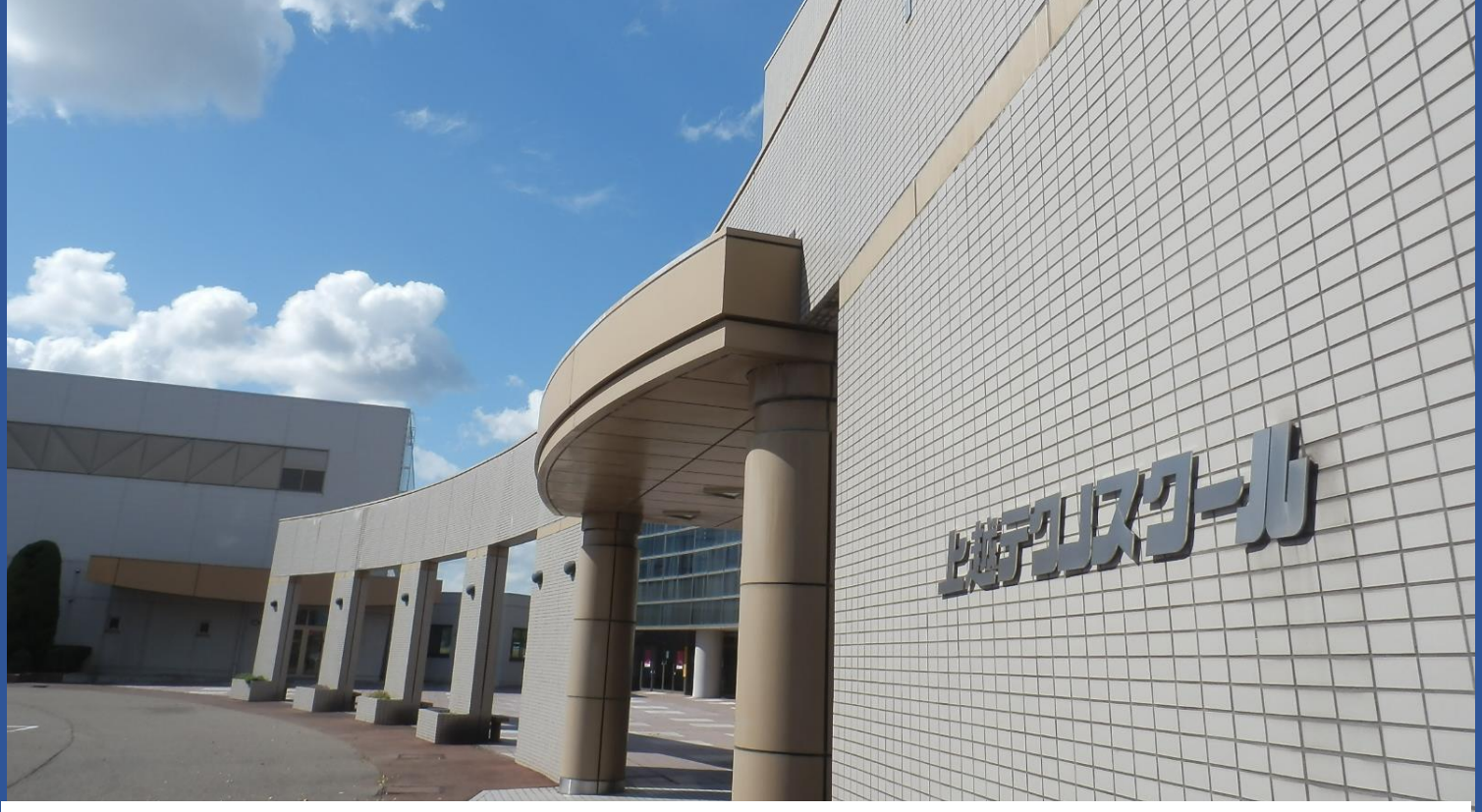

### 「在職者訓練」とは…

就業されている方(在職中)を対象として、 現在または今後の職務に必要となる専門的な知識・技能、各種資格の取得を 目的とした短期間(概ね12時間)の職業訓練コースです。

# 新潟県立上越テクノスクール TEL 025-545-2190

#### 在職者訓練 実施予定コースのご案内

- 個人でも会社単位でもお申込み頂けます。
- 各コースの詳細は、およそ2カ月前より当校のホームページ「在職者向けコース」及び「受講生募集中コース一覧」でご確認頂けます。
- 受講者が少ない場合、実施中止となることがありますのでご了承ください。
- 受講料の他にテキスト代、材料が必要となるコースもあります。

#### 受講料 実技:4,700円 学科:2,900円

現在募集中のコースはこちら

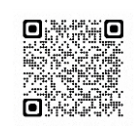

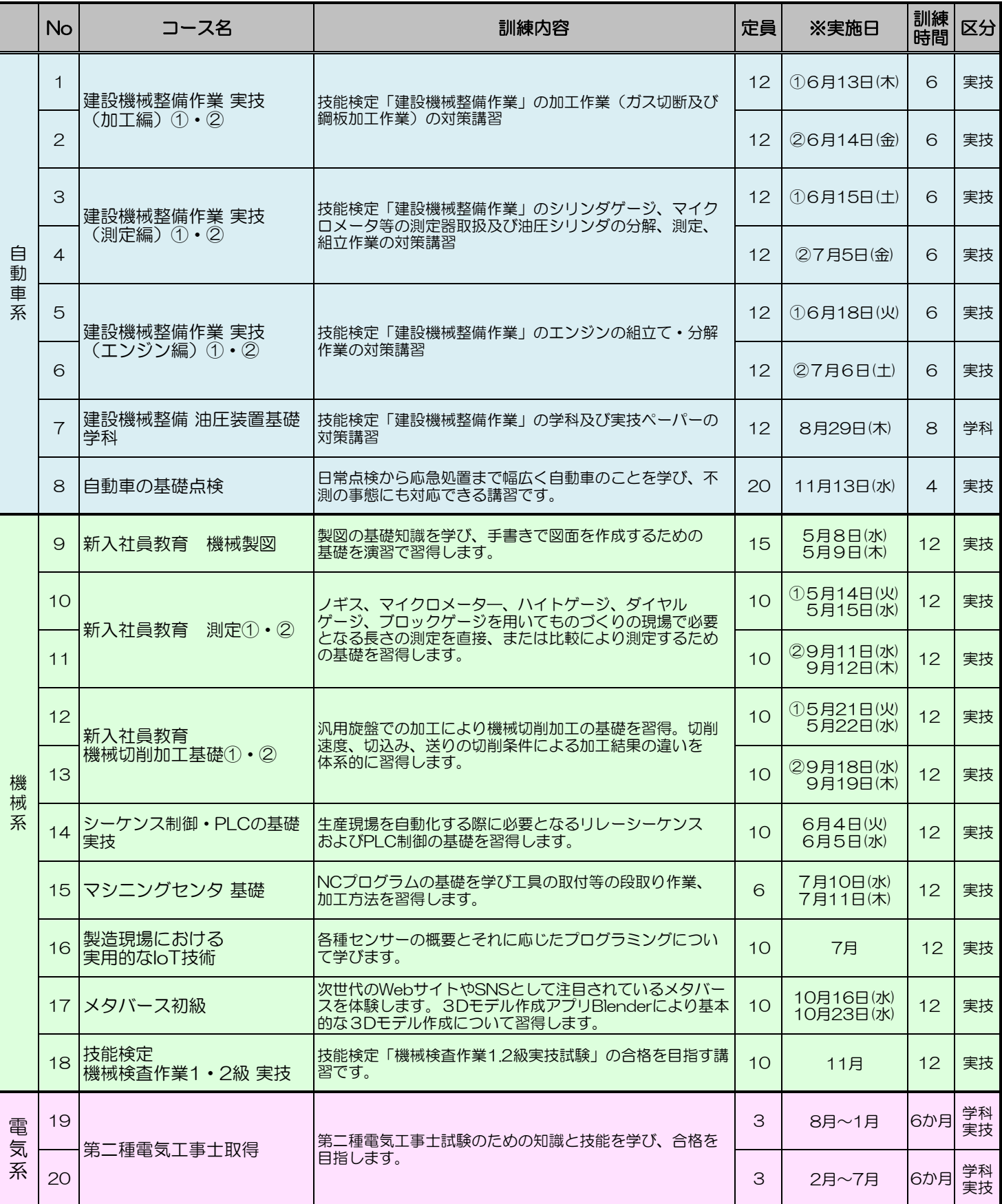

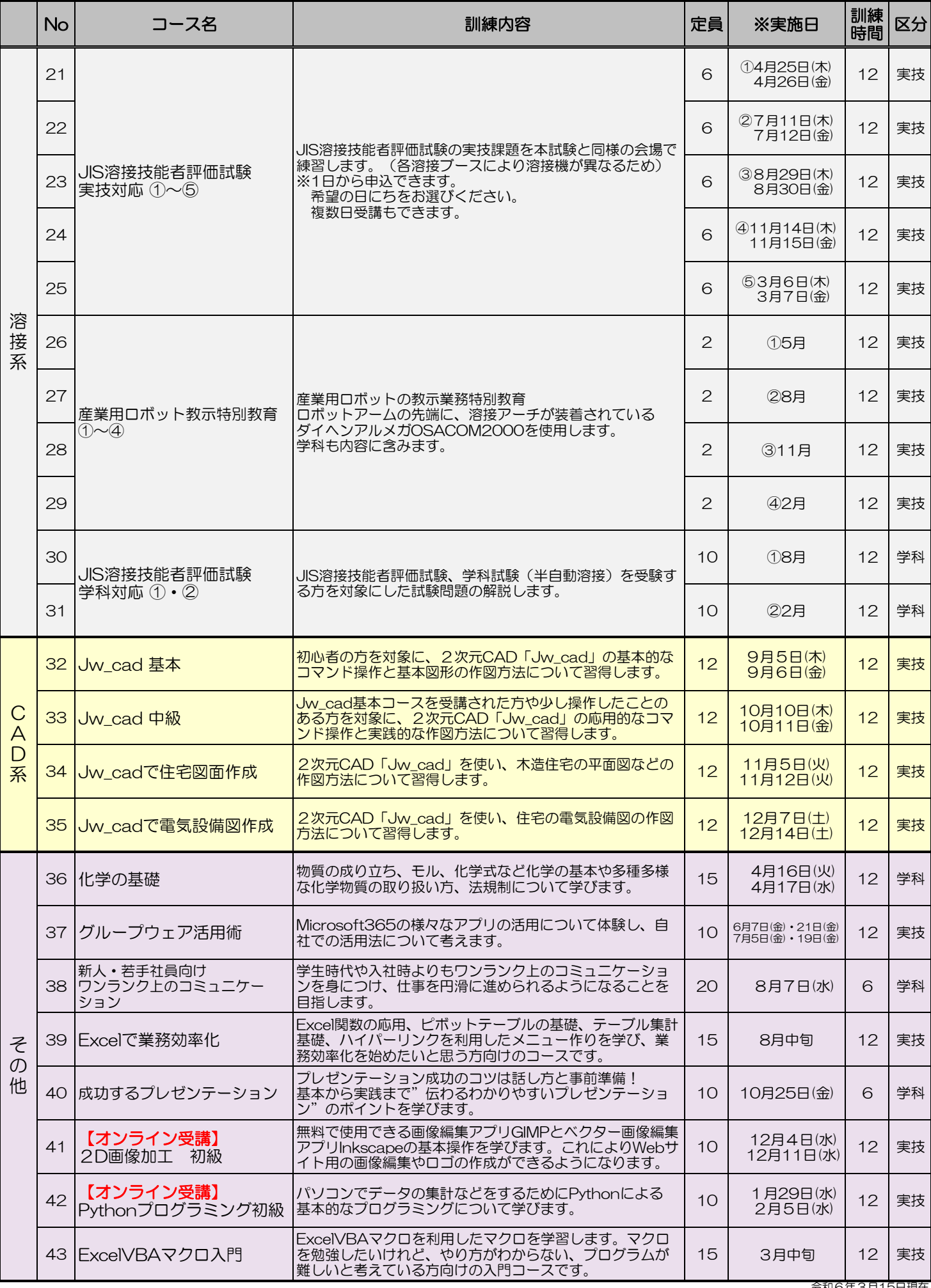

令和6年3月15日現在 ※訓練日は変更になる場合がありますので、あらかじめご了承ください。詳しくはホームページをご確認ください。

### オーダーメイド型訓練コース

各団体や企業様のご要望を踏まえ、専門のスタッフが訓練カリキュラムを企画し、 ご提案します。実施場所や訓練時間は柔軟に対応します。 人材育成に! 教育訓練に! ぜひご活用ください。

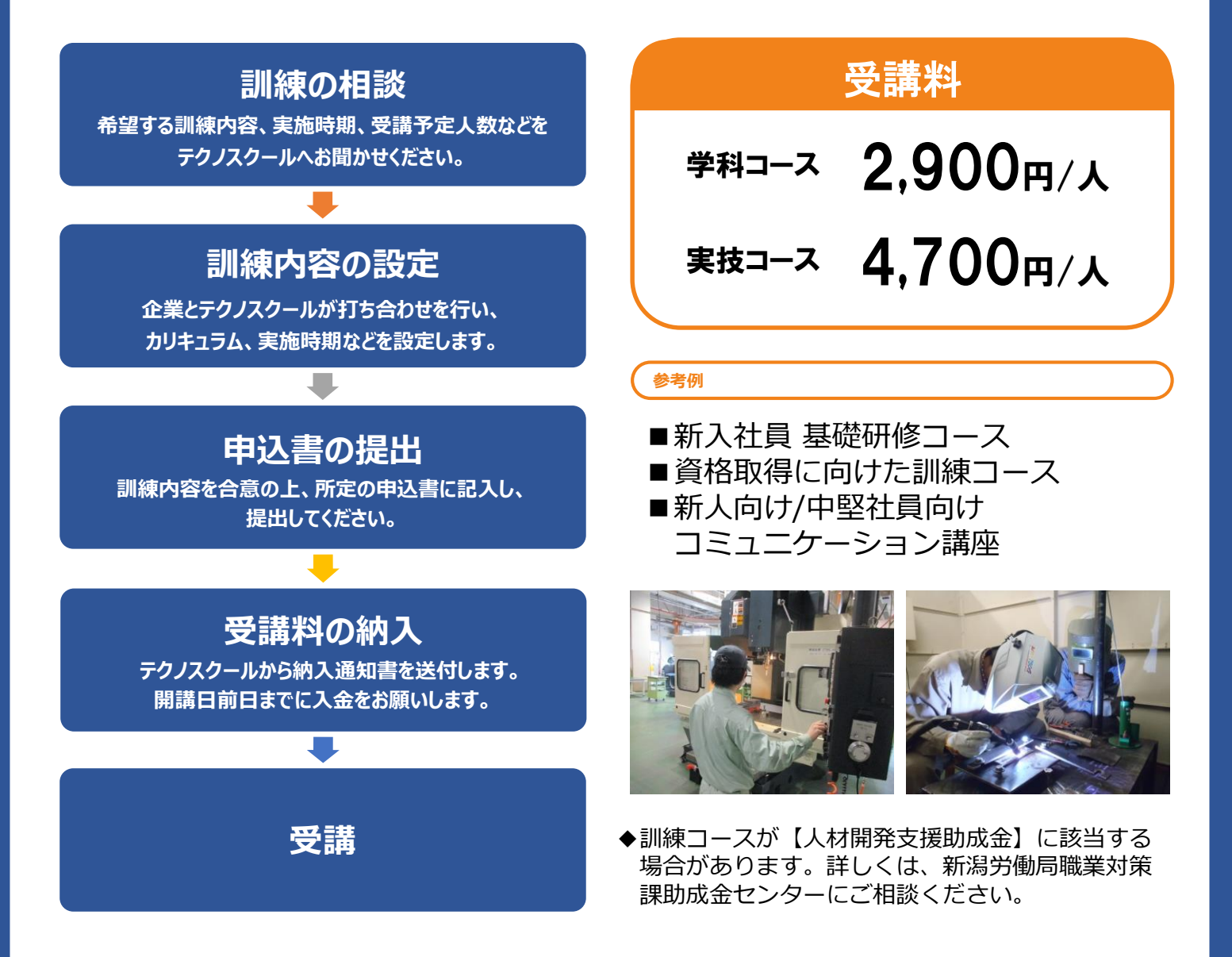

## 新潟県立上越テクノスクール

〒943-0171 上越市大字藤野新田333-2

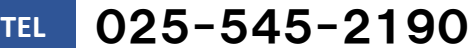

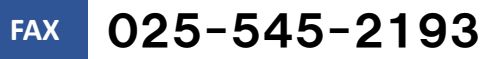

ngt055020@pref.niigata.lg.jp **MAIL**

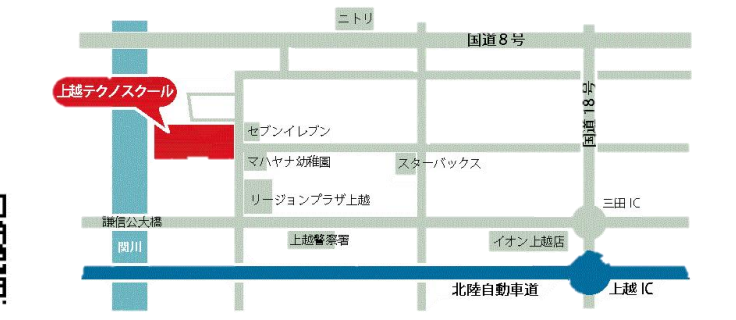